國立員林家商學生中學生網站註冊步驟

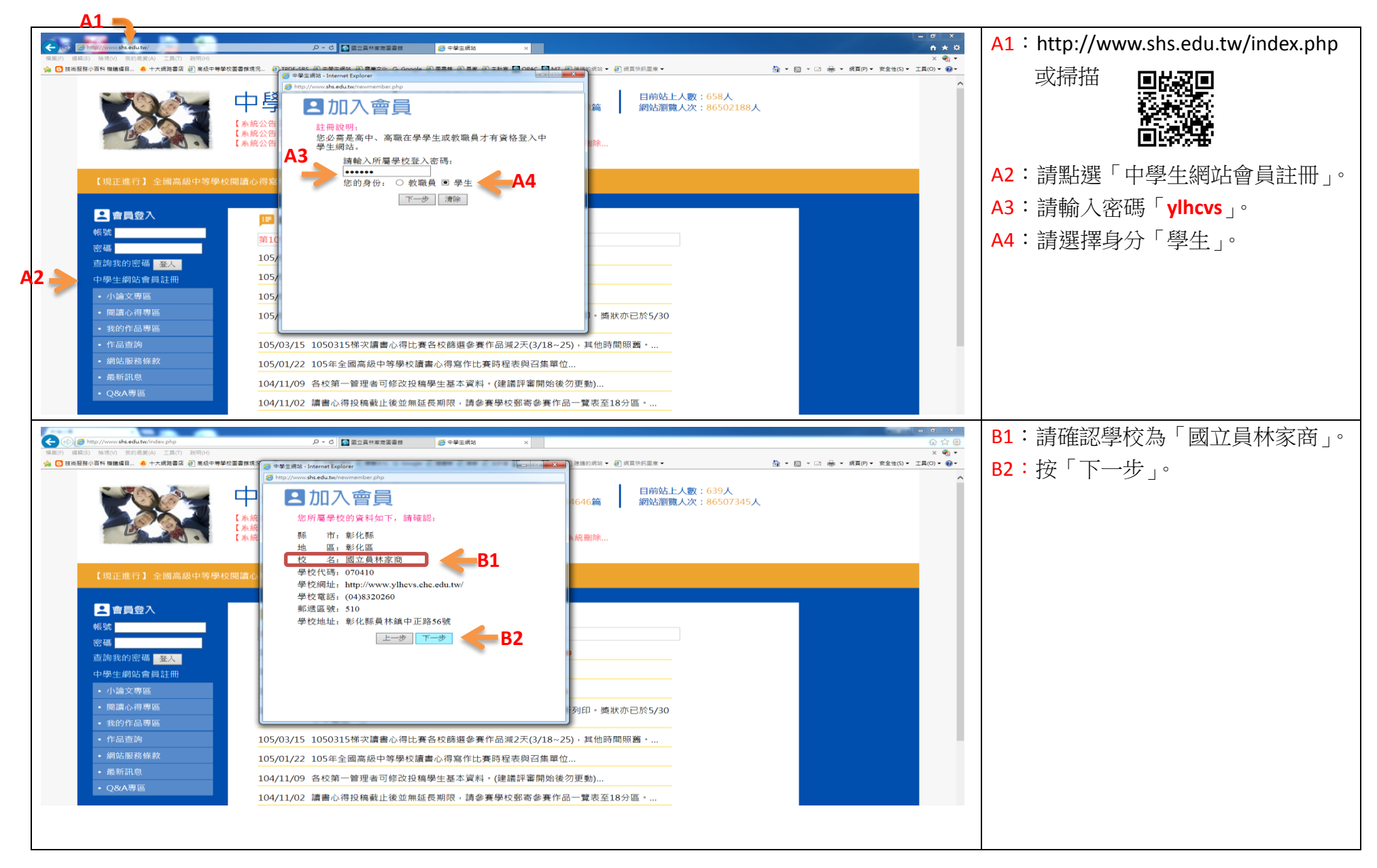

1

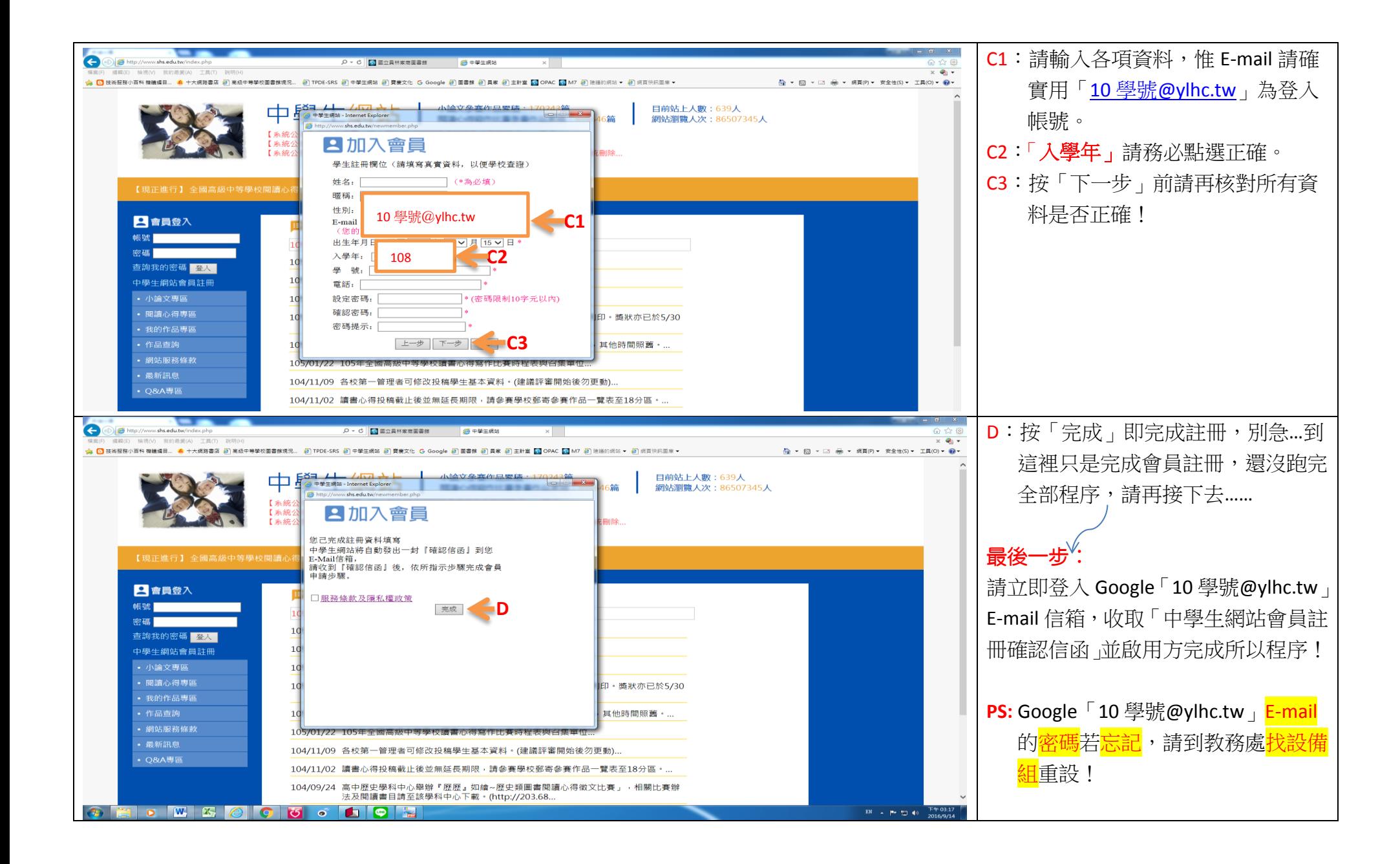

 $\mathfrak{p}$